## SAP ABAP table PIQPHRI01 {Campus Mgmt: Incoming Relatshps of Physical Info Objs}

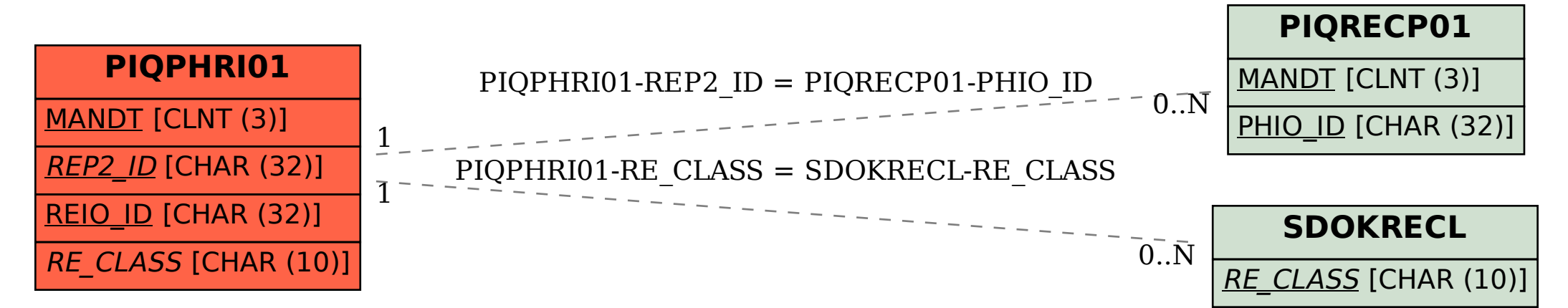